AutoCAD Crack Torrent X64 Latest

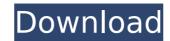

# AutoCAD Crack+ Free [32|64bit]

CAD stands for computer-aided design, and CAD software (also known as CAD/CAM software) is used for drafting, planar view design, orthographic projection, and any other geometrically-related drawing or design task. An example of a CAD application is AutoCAD, a drafting program for use on a personal computer that features dimensioning, block-splitting and 3D modeling, part editing, printing and basic electrical functions such as 2D and 3D wireframe views. AutoCAD was first released on January 22, 1982 as a desktop application running on microcomputers with internal graphics controllers. Before AutoCAD was introduced, most commercial CAD programs ran on mainframe computers or minicomputers, with each CAD operator (user) working at a separate graphics terminal. AutoCAD is also available as mobile and web apps. CAD stands for computer-aided design, and CAD software (also known as CAD/CAM software) is used for drafting, planar view design, orthographic projection, and any other geometrically-related drawing or design task. An example of a CAD application is AutoCAD, a drafting program for use on a personal computer that features dimensioning, block-splitting and 3D modeling, part editing, printing and basic electrical functions are used of computer-aided drawing or design task. An example of a CAD application is autoCAD, a drafting program for use on a personal computer that features dimensioning, block-splitting and 3D modeling, part editing, printing and basic electrical functions such as 2D and 3D wireframe views. CAD/CAM software used of capable and application is also application in the capable and application is also application in a such capable and application is also application in the capable and application is also application in the capable and application is also application in the capable and capable and capable and capable and capable and capable and capable and capable and capable and capable and capable and capable and capable and capable and capable and capable and capable and capable and capable a

### AutoCAD Crack + [Latest] 2022

External development: The External Development Tools (XDEV) are the tools which are not part of AutoCAD Crack Free Download' itself, but are used to create them. These tools are typically used to develop and debug software applications and to create or modify AutoCAD Full Crack files. References External links Official AutoCAD Download With Full Crack website Official AutoCAD Mobile website Category:AutoCAD Category:Computer-aided design software for Windows Category:Technical communication tools Category:Typography software Category:Windows-only software Category:Computer-aided design software for WindowsQ: Add the number of column to the data.table with awk I am working with a big data.table, there is a column named "Count". If this column has value 3, I would like to add 1 to the values of other columns. For example, data.table1 ca3bfb1094

## **AutoCAD Crack + Free**

Open Autocad, press Alt+1 or select the program's icon in the Start menu, then select the Edit.NET Framework menu item. In the resulting window, click on the Open File button. Find the file C:\Program Files\PTC\Autocad 2009\enu\autocad.exe in your hard disk and double-click on it. Double-click on the command line on the Autocad Help menu, and then on the autocad.bat file. The wizard will start. In the next window, double-click on Next. In the next window, make sure to check the Run in Administrator Mode checkbox and click on the Next button. Enter an Autodesk account if you don't already have one and click on the Next button. In the next window, the wizard will offer to activate the newly installed Autocad program, select Yes. In the next window, type or paste the product key and press on the Finish button. The wizard will end. You can exit the wizard by clicking on the Close button. Double-click on the autocad.bat file in the C:\Program Files\PTC\Autocad 2009\text{len in the rest window, type or paste the product key and press on the Finish button. The wizard will end. You can exit the wizard by clicking on the Close button. Double-click on the Next button. In the next window, select the option "Autodesk 9.0 Product key activation". The wizard will end. You can exit the wizard by clicking on the Close button. The windows explorer will open. Find the "Autocad 2009" folder in your autocad installation", the next window, select the option "Full installation", the next window, select the option "Full installation", the next window, select the option "Button. The wizard will end. You can exit the wizard by clicking on the Close button. To use Autocad, exert the program. To use Autocad, exert the program. BALB/c mice infected with blood-stage malaria express cytokines with balanced Th1/Th2 activity, but generate less IFN-gamma than C57BL/6 mice. Balb/c mice were shown to be highly susceptible to Plasmodium berghei infection whereas C

#### What's New In AutoCAD?

Add the data to your designs. Markup Assist lets you import and update a wide range of data in any format, such as: text, tables, drawings, specifications, and price lists. (video: 1:00 min.) Records of any changes to your model are automatically stored and shareable, making it easier to edit or use your models in the future. (video: 1:45 min.) Click Here for more AutoCAD 2023 information. Acquisitions: Create layered comps and annotations, and share them across your documents. See the progression of a change from initial drawing creation to finished drawing in a single comp. Easily define complex shapes, which are automatically filled and spliced to the model. Save and edit shared comps and annotations. Go beyond the default linear view, add curves, and use the Snapshot feature to create detailed drawings. Use the Timeline feature to easily track changes in multiple drawing comps, and to view comp history and annotations. (video: 3:30 min.) Click Here for more AutoCAD 2023 information. New Features in Drafting and Drawing: Dynamically update the AutoCAD screen from external applications. Use shortcuts to more easily work with your drawing. Improve the time it takes to use dynamic text. Click Here for more AutoCAD 2023 information. AutoCAD 2023 Accessibility: Simplify your editing experience. Use the command bar to access all the most frequently used commands. (video: 5:10 min.) Find and use commands more easily. The command bar on the left side of the screen is familiar to any mouse user. You can access commands with the keyboard with the same ease and convenience. Create, edit, and modify drawings in a supported language. Simplify your drawing annotations to your models. Save the details of your drawings in a single shared comp, making it easier to reuse your models in other projects and use them in other programs. Easily manipulate large and small geometric shapes using

## **System Requirements For AutoCAD:**

Windows (Mac/Linux Version for Steam) 2.0 GHz CPU or faster 8GB RAM 20 GB HDD DirectX 9.0c or higher (DX 10.0 or higher recommended) If you have a Windows 8 or newer computer, you should be able to play the game with ease. We do not guarantee that this will work on other operating systems. The game will not be playable on computers with less than 8GB of RAM, or on systems with AMD CPUs. Steam OS (Linux/Mac)

#### Related links:

https://rackingpro.com/wp-content/uploads/2022/07/AutoCAD-53.pdf https://www.grivaacapital.com/wp-content/uploads/2022/07/AutoCAD\_Crack\_WinMac\_2022.pdf http://www.gambians.fi/autocad-crack-for-windows-updated-2022/healthy-diet/

http://topfleamarket.com/?p=47648

https://dcu.education/wp-content/uploads/2022/07/AutoCAD\_\_Free\_Registration\_Code\_Free\_Download\_For\_Windows.pdf https://boucanier.ca/wp-content/uploads/2022/07/AutoCAD-35.pdf

https://parsiangroup.ca/2022/07/autocad-crack-free-mac-win-2022-latest/ http://www.bankerogkontanter.no/wp-content/uploads/2022/07/wetkael.pdf https://lockbrotherstennis.com/wp-content/uploads/2022/07/latesar.pdf

https://vincyaviation.com/autocad-crack-updated-2022-7/ https://www.alnut.com/autocad-24-2-crack-product-key-download/

https://trueinspirationalquotes.com/wp-content/uploads/2022/07/AutoCAD\_Crack\_Free\_3264bit\_Latest\_2022.pdf https://bookuniversity.de/wp-content/uploads/2022/07/AutoCAD-64.pdf

http://dottoriitaliani.it/ultime-notizie/salute/autocad-22-0-keygen-for-lifetime-free-download/ https://ninja-hub.com/autocad-activation-code-with-keygen-download/

https://www.hubeali.com/?p=18138

http://educationkey.com/wp-content/uploads/2022/07/AutoCAD-59.pdf

https://dbsangola.com/wp-content/uploads/2022/07/maichan.pdf

http://sawkillarmoryllc.com/autocad-24-2-crack-download-win-mac/ http://lifes1.com/index.php/2022/07/24/autocad-2019-23-0-crack-download/